**Phil Rallard Michael Moncur** 

**Starter Kit** CD-ROM includes a complete starter kit for Windows\*, Linux\*. and Mac<sup>®</sup> OS X

in **One** 

### Sams Teach Yourself

# Ajax,<br>JavaScript and **PHP**

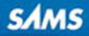

#### Sams Teach Yourself Ajax, JavaScript, and PHP All in One

Copyright © 2009 by Sams Publishing

All rights reserved. No part of this book shall be reproduced, stored in a retrieval system, or transmitted by any means, electronic, mechanical, photocopying, recording, or otherwise, without written permission from the publisher. No patent liability is assumed with respect to the use of the information contained herein. Although every precaution has been taken in the preparation of this book, the publisher and author assume no responsibility for errors or omissions. Nor is any liability assumed for damages resulting from the use of the information contained herein.

ISBN-13: 978-0-672-32965-4

ISBN-10: 0-672-32965-4

Library of Congress Cataloging-in-Publication Data

Ballard, Phil.

Sams teach yourself Ajax, JavaScript, and PHP all in one / Phil

Ballard, Michael Moncur.

p. cm.

Includes index.

ISBN 978-0-672-32965-4 (pbk. : CD-ROM)

1. Ajax (Web site development technology) 2. JavaScript (Computer program language) 3. PHP (Computer program language) 4. Web site development. I. Moncur, Michael G. II. Title. III. Title: Teach yourself Ajax, JavaScript, and PHP all in one.

TK5105.8885.A52B38 2008

006.7'6--dc22

2008022476

Printed in the United States of America First Printing June 2008

#### **Trademarks**

All terms mentioned in this book that are known to be trademarks or service marks have been appropriately capitalized. Sams Publishing cannot attest to the accuracy of this information. Use of a term in this book should not be regarded as affecting the validity of any trademark or service mark.

#### Warning and Disclaimer

Every effort has been made to make this book as complete and as accurate as possible, but no warranty or fitness is implied. The information provided is on an "as is" basis. The authors and the publisher shall have neither liability nor responsibility to any person or entity with respect to any loss or damages arising from the information contained in this book or from the use of the CD or programs accompanying it.

#### Bulk Sales

Sams Publishing offers excellent discounts on this book when ordered in quantity for bulk purchases or special sales. For more information, please contact

U.S. Corporate and Government Sales 1-800-382-3419 corpsales@pearsontechgroup.com

For sales outside of the U.S., please contact

International Sales international@pearson.com Editor-in-Chief

*Mark Taub*

Acquisitions Editor *Mark Taber*

Managing Editor *Patrick Kanouse*

Project Editor *Mandie Frank*

Indexer *Ken Johnson*

Proofreader *Paula Lowell*

Publishing Coordinator *Vanessa Evans*

Multimedia Developer

*Dan Scherf*

Designer *Gary Adair*

Composition *TnT Design, Inc.*

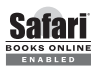

The Safari® Enabled icon on the cover of your favorite technology book means the book is available through Safari Bookshelf. When you buy this book, you get free access to the online edition for 45 days. Safari Bookshelf is an electronic reference library that lets you easily search thousands of technical books, find code samples, download chapters, and access technical information whenever and wherever you need it.

To gain 45-day Safari Enabled access to this book:

- ▶ Go to <http://www.informit.com/onlineedition>
- **EX Complete the brief registration form**
- ▶ Enter the coupon code 37H1-TGKI-1KQV-LRIZ-VM1R

If you have difficulty registering on Safari Bookshelf or accessing the online edition, please email customerservice@safaribooksonline.com.

# Introduction

Over the last decade or so, the World Wide Web has grown in scope from being a relatively simple information repository to becoming the first stop for many people when seeking entertainment, education, news, or business resources.

Websites themselves need no longer be limited to a number of static pages containing text and perhaps simple images; the tools now available allow the development of highly interactive and engaging pages involving animations, visual effects, context-sensitive content, embedded productivity tools, and much more.

The list of technologies available for producing such pages is broad. However, those based on Open Source licenses have become, and remain, highly popular due to their typically low (often zero) entry cost, and to the huge resource of user-contributed scripts, tutorials, tools, and other resources for these tools and applications available via the Internet and elsewhere.

In this book, we give a detailed account of how to program fluid, interactive websites using server- and client-side coding techniques and tools, as well as how to combine these to produce a slick, desktop-application-like user experience using Ajax.

The programming languages used in this book include the ubiquitous JavaScript (for client-side programming) and the immensely popular open-source PHP language (for server-side scripting, and available with the majority of web-hosting packages). The nuts and bolts of Ajax programming are described in detail, as well as the use of several advanced open-source frameworks that contain ready-written code for quickly building state-of-theart interactive sites.

The CD that accompanies this book provides all the tools required on your journey through learning to program in PHP, JavaScript, and Ajax.

*On the CD*

# What Is Ajax?

Ajax stands for *Asynchronous JavaScript And XML*. Although strictly speaking Ajax is not itself a technology, it mixes well-known programming techniques in an uncommon way to enable web developers to build Internet applications with much more appealing user interfaces than those to which we have become accustomed.

When using popular desktop applications, we expect the results of our work to be made available immediately, without fuss, and without our having to wait for the whole screen to be redrawn by the program. While using a spreadsheet such as Excel, for instance, we expect the changes we make in one cell to propagate immediately through the neighboring cells while we continue to type, scroll the page, or use the mouse.

Unfortunately, this sort of interaction has seldom been available to users of webbased applications. Much more common is the experience of entering data into form fields, clicking on a button or a hyperlink and then sitting back while the page slowly reloads to exhibit the results of the request. In addition, we often find that the majority of the reloaded page consists of elements that are identical to those of the previous page and that have therefore been reloaded unnecessarily; background images, logos, and menus are frequent offenders.

Ajax promises us a solution to this problem. By working as an extra layer between the user's browser and the web server, Ajax handles server communications in the background, submitting server requests and processing the returned data. The results may then be integrated seamlessly into the page being viewed, without that page needing to be refreshed or a new one being loaded.

In Ajax applications, such server requests are not necessarily synchronized with user actions such as clicking on buttons or links. A well-written Ajax application may already have asked of the server, and received, the data required by the user—perhaps before the user even knew she wanted it. This is the meaning of the *asynchronous* part of the Ajax acronym.

The parts of an Ajax application that happen "under the hood" of the user's browser, such as sending server queries and dealing with the returned data, are written in *JavaScript*, and *XML* is an increasingly popular means of coding and transferring formatted information used by Ajax to efficiently transfer data between server and client.

We'll look at all these techniques, and how they can be made to work together, as we work through the chapters.

# Who This Book Is For

This volume is aimed primarily at web developers seeking to build better interfaces for the users of their web applications and programmers from desktop environments looking to transfer their applications to the Internet.

It also proves useful to web designers eager to learn how the latest techniques can offer new outlets for their creativity. Although the nature of PHP, JavaScript, and Ajax applications means that they require some programming, all the required technologies are explained from first principles within the book, so even those with little or no programming experience should be able to follow the lessons without a great deal of difficulty.

# How To Use This Book

All the technologies—including a refresher of WWW basics—are explained from first principles, so that even non-programmers or those unfamiliar with these languages should be able to follow the development of the concepts with little problem.

The book is divided into parts, each dedicated to a particular technology or discussion topic. Within each part, the chapters each specialize in a given aspect or subtopic. It should therefore be easy to follow the instructional flow of the book by a quick look through the table of contents.

However, if you are already a competent programmer in one or more of the technologies used—in PHP for instance, or in JavaScript—then feel free to speed-read or skip the sections that you don't need.

To try out many of the examples you'll need access to a web server that supports PHP, and a means to upload files into your web space (probably FTP). Most web hosts include PHP in their hosting packages, or can do so on request at minimal or no cost.

Alternatively, the CD that accompanies this book contains everything required to set up a web serving environment on your own computer. This package is called XAMPP, and it contains everything you need to develop fully functional, interactive websites like those described in this book, ready to be deployed to a web-based server at a later date if you so choose. Look out for the boxes marked "On the CD" as you work through the book.

# Conventions Used In This Book

This book contains special elements as described by the following:

These boxes highlight information that can make your programming more efficient and effective.

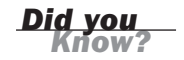

These boxes provide additional information related to material you just read. These boxes focus your attention on problems or side effects that can occur in specific situations. *By the Way Watch Out!*

#### Try It Yourself

The Try It Yourself section offers suggestions for creating your own scripts, experimenting further, or applying the techniques learned throughout the chapter. This will help you create practical applications based on what you've learned.

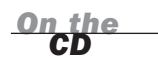

▼

▲

Sections like this remind you about relevant information or tools available on the CD that accompanies the book.

A special monospace font is used on programming-related terms and language.

# Setting Up Your Workspace

While you can write the code in this book using just a simple text editor, to run the examples you'll need a computer (with Windows, Mac, or Linux operating system) running a modern browser such as Internet Explorer or Firefox.

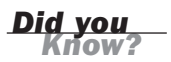

You can download Microsoft Windows Explorer from <http://www.microsoft.com/> and the latest version of Firefox from [http://www.mozilla.com/.](http://www.mozilla.com/)

You will also need to load files on to a web server—if you already have a web host that supports PHP, you can use your web space there. Alternatively, the accompanying CD has everything you need to set up your own web server for private use, either on your own PC or another on your network.

# What's on the CD

The accompanying CD contains everything you could need to get the best from this book. Included on the CD you'll find

- . **XAMPP**, a complete open source compilation you can use to easily install the Apache web server, PHP language, and MySQL database manager on your computer. Versions are provided for Linux, Mac, and Windows environments.
- . **jEdit**, a Java-based programmer's editor that's perfect for creating or modifying code. The CD includes files for Java, Mac, or Windows.
- . A selection of **open source frameworks** for developing sophisticated web applications. Programming examples based on some of these frameworks are presented towards the end of the book.

# CHAPTER 3

# Anatomy of an Ajax Application

# *What You'll Learn in This Chapter:*

- $\blacktriangleright$  The Need for Ajax
- $\blacktriangleright$  Introducing Ajax
- ▶ The Constituent Parts of Ajax
- ▶ Putting It All Together

In this chapter you will learn about the individual building blocks of Ajax and how they fit together to form the architecture of an Ajax application. Subsequent chapters will examine these components in more detail, finally assembling them into a working Ajax application.

# The Need for Ajax

In the following parts of the book, we shall discuss each of the core components in detail.

Before discussing the individual components, though, let's look in more detail at what we want from our Ajax application.

# Traditional Versus Ajax Client-Server Interactions

Chapter 1 discussed the traditional page-based model of a website user interface. When you interact with such a website, individual pages containing text, images, data entry forms, and so forth are presented one at a time. Each page must be dealt with individually before navigating to the next.

For instance, you may complete the data entry fields of a form, editing and re-editing your entries as much as you want, knowing that the data will not be sent to the server until the form is finally submitted.

Figure 3.1 illustrates this interaction.

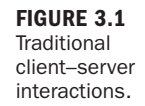

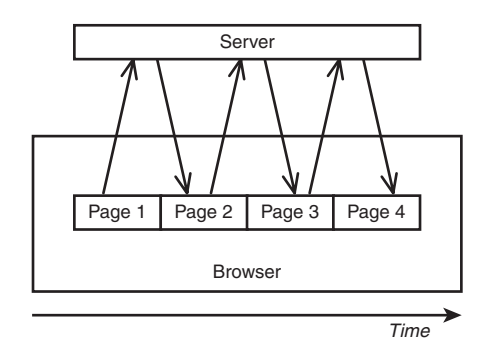

After you submit a form or follow a navigation link, you then must wait while the browser screen refreshes to display the new or revised page that has been delivered by the server.

As your experience as an Internet user grows, using this interface becomes almost second nature. You learn certain rules of thumb that help to keep you out of trouble, such as "don't click the Submit button a second time," and "don't click the Back button after submitting a form."

Unfortunately, interfaces built using this model have a few drawbacks. First, there is a significant delay while each new or revised page is loaded. This interrupts what we, as users, perceive as the "flow" of the application.

Furthermore, a *whole* page must be loaded on each occasion, even when most of its content is identical to that of the previous page. Items common to many pages on a website, such as header, footer, and navigation sections, can amount to a significant proportion of the data contained in the page.

Figure 3.2 illustrates a website displaying pages before and after the submission of a form, showing how much identical content has been reloaded and how relatively little of the display has actually changed.

This unnecessary download of data wastes bandwidth and further exacerbates the delay in loading each new page.

*By the Way*

Bandwidth refers to the capacity of a communications channel to carry information. On the Internet, bandwidth is usually measured in bps (bits per second) or in higher multiples such as Mbps (million bits per second).

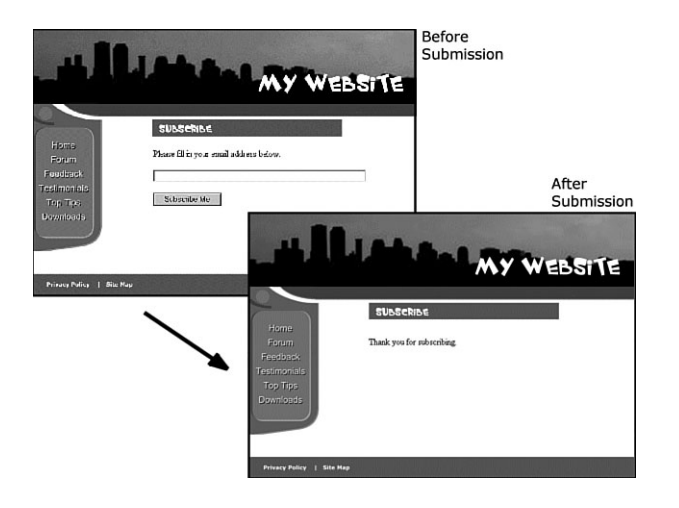

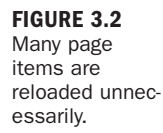

# The Rich User Experience

The combined effect of the issues just described is to offer a much inferior user experience compared to that provided by the vast majority of desktop applications.

On the desktop, you expect the display contents of a program to remain visible and the interface elements to respond to commands while the computing processes occur quietly in the background. As I write this chapter using a word processor, for example, I can save the document to disk, scroll or page up and down, and alter font faces and sizes without having to wait on each occasion for the entire display to be refreshed.

Ajax allows you to add to your web application interfaces some of this functionality more commonly seen in desktop applications and often referred to as a *rich user experience*.

# Introducing Ajax

To improve the user's experience, you need to add some extra capabilities to the traditional page-based interface design. You want your user's page to be interactive, responding to the user's actions with revised content, and be updated without any interruptions for page loads or screen refreshes.

To achieve this, Ajax builds an extra layer of processing between the web page and the server.

This layer, often referred to as an *Ajax Engine* or *Ajax Framework*, intercepts requests from the user and in the background handles server communications quietly, unobtrusively, and *asynchronously*. By this we mean that server requests and responses no longer need to coincide with particular user actions but may happen at any time convenient to the user and to the correct operation of the application. The browser does not freeze and await the completion by the server of the last request but instead lets the user carry on scrolling, clicking, and typing in the current page.

The updating of page elements to reflect the revised information received from the server is also looked after by Ajax, happening dynamically while the page continues to be used.

Figure 3.3 represents how these interactions take place.

**FIGURE 3.3** Ajax client– server interaction.

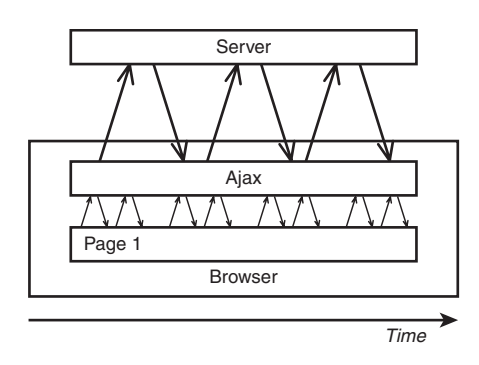

### A Real Ajax Application—Google Suggest

To see an example of an Ajax application in action, let's have a look at *Google Suggest*. This application extends the familiar Google search engine interface to offer the user suggestions for suitable search terms, based on what he has so far typed.

With each key pressed by the user, the application's Ajax layer queries Google's server for suitably similar search phrases and presents the returned data in a drop-down box. Along with each suggested phrase is listed the number of results that would be expected for a search conducted using that phrase. At any point the user has the option to select one of these suggestions instead of continuing to type and have Google process the selected search.

Because the server is queried with every keypress, this drop-down list updates dynamically as the user types—with no waiting for page refreshes or similar interruptions.

Figure 3.4 shows the program in action. You can try it for yourself by following the links from Google's home page at [http://www.google.com/webhp?complete=1&hl=en.](http://www.google.com/webhp?complete=1&hl=en)

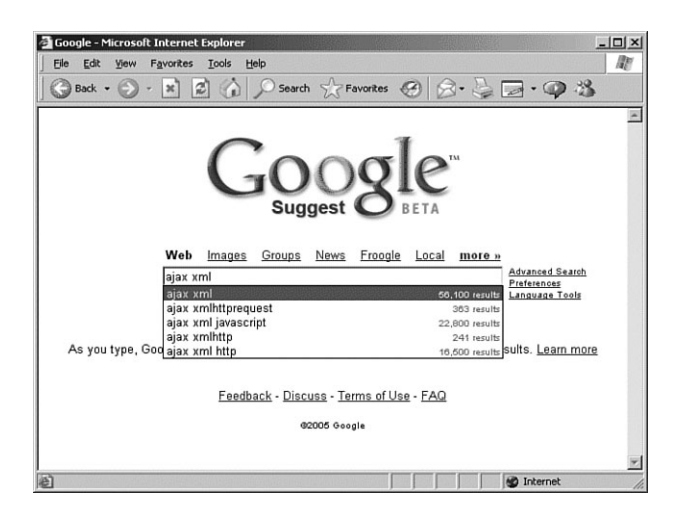

**FIGURE 3.4** An example of an Ajax application— Google Suggest.

Next let's identify the individual components of such an Ajax application and see how they work together.

Google has presented other Ajax-enabled applications that you can try, including the gmail web mail service and the Google Maps street mapping program. See the Google website at <http://www.google.com/>for details.

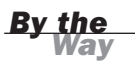

# The Constituent Parts of Ajax

Now let's examine the components of an Ajax application one at a time.

# The XMLHTTPRequest Object

When you click on a hyperlink or submit an HTML form, you send an HTTP request to the server, which responds by serving to you a new or revised page. For your web application to work asynchronously, however, you must have a means to send HTTP requests to the server *without* an associated request to display a new page.

You can do so by means of the XMLHTTPRequest *object*. This JavaScript object is capable of making a connection to the server and issuing an HTTP request without the necessity of an associated page load.

In following chapters you will learn what objects are, see how an instance of this object can be created, and see how its properties and methods can be used by JavaScript routines included in the web page to establish asynchronous communications with the server.

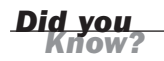

As a security measure, the XMLHTTPRequest object can generally only make calls to URLs within the same domain as the calling page and cannot directly call a remote server.

Chapter 5, "Working with the Document Object Model" will introduce the concept of objects in general, and this subject will be expanded in Chapter 7 "Using Functions and Objects."

Chapter 10, "The Heart of Ajax"—the XMLHTPPRequest Object, discusses how to create an instance of the XMLHTTPRequest object and reviews the object's properties and methods.

### Talking with the Server

In the traditional style of web page, when you issue a server request via a hyperlink or a form submission, the server accepts that request, carries out any required server-side processing, and subsequently serves to you a new page with content appropriate to the action you have undertaken.

While this processing takes place, the user interface is effectively frozen. You are made quite aware of this, when the server has completed its task, by the appearance in the browser of the new or revised page.

With asynchronous server requests, however, such communications occur in the background, and the completion of such a request does not necessarily coincide with a screen refresh or a new page being loaded. You must therefore make other arrangements to find out what progress the server has made in dealing with the request.

The XMLHTTPRequest object possesses a convenient property to report on the progress of the server request. You can examine this property using JavaScript routines to determine the point at which the server has completed its task and the results are available for use.

Your Ajax armory must therefore include a routine to monitor the status of a request and to act accordingly. We'll look at this in more detail in Chapter 11, "Talking with the Server."

### What Happens at the Server?

So far as the server-side script is concerned, the communication from the XMLHTTPRequest object is just another HTTP request. Ajax applications care little about what languages or operating environments exist at the server; provided that the client-side Ajax layer receives a timely and correctly formatted HTTP response from the server, everything will work just fine.

It is possible to build simple Ajax applications with no server-side scripting at all, simply by having the XMLHTTPRequest object call a static server resource such as an XML or text file.

Ajax applications may make calls to various other server-side resources such as web services. Later in the book we'll look at some examples of calling web services using protocols such as SOAP and REST.

In this book we'll be using the popular PHP scripting language for our server-side routines, but if you are more comfortable with ASP JSP or some other server-side language, go right ahead and use it in your Ajax applications.

*By the Way*

# Dealing with the Server Response

Once notified that an asynchronous request has been successfully completed, you may then utilize the information returned by the server.

Ajax allows for this information to be returned in a number of formats, including ASCII text and XML data.

Depending on the nature of the application, you may then translate, display, or otherwise process this information within the current page.

We'll look into these issues in Chapter 12, "Using the Returned Data."

# Other Housekeeping Tasks

An Ajax application will be required to carry out a number of other duties, too. Examples include detecting error conditions and handling them appropriately, and keeping the user informed about the status of submitted Ajax requests.

You will see various examples in later chapters.

# Putting It All Together

Suppose that you want to design a new Ajax application, or update a legacy web application to include Ajax techniques. How do you go about it?

First you need to decide what page events and user actions will be responsible for causing the sending of an asynchronous HTTP request. You may decide, for example, that the action of moving the mouse cursor over an image will result in a request being sent to the server to retrieve further information about the subject of the picture, or that the clicking of a button will generate a server request for information with which to populate the fields on a form.

JavaScript can be used to execute instructions on occurrences such as these, by employing event handlers. The details of how will be covered in detail in the following chapters. In your Ajax applications, such methods will be responsible for initiating asynchronous HTTP requests via XMLHTTPRequest.

Having made the request, you need to write routines to monitor the progress of that request until you hear from the server that the request has been successfully completed.

Finally, after receiving notification that the server has completed its task, you need a routine to retrieve the information returned from the server and apply it in the application. You may, for example, want to use the newly returned data to change the contents of the page's body text, populate the fields of a form, or pop open an information window.

Figure 3.5 shows the flow diagram of all this.

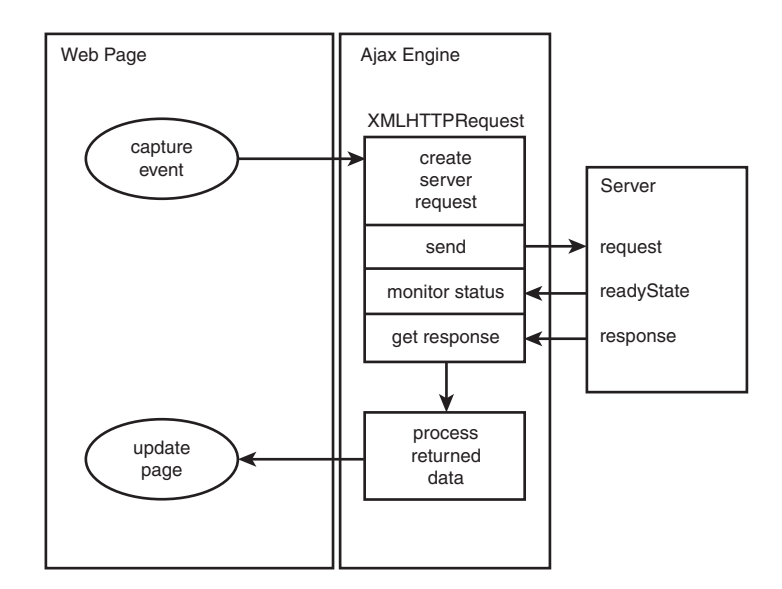

In Chapter 13, "Our First Ajax Application," you'll use what you have learned to construct a complete Ajax application.

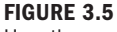

How the components of an Ajax application work together.

# Ajax Frameworks

While it is essential for a complete understanding of Ajax to understand what role each of the individual components plays, it is thankfully not necessary to rewrite all of your code for each new application. Your Ajax code can be stored as a reusable library of common Ajax routines, ready to be reused wherever they may be needed. There are also many commercial and open-source frameworks that you can use in your projects to do the "heavy lifting."

We shall look at both of these techniques later in the book, where we develop our own JavaScript library for Ajax, and also consider several of the more popular opensource libraries.

# Summary

This chapter discussed the shortcomings of the traditional web interface, identifying specific problems we want to overcome. We also introduced the various building blocks of an Ajax application and discussed how they work together.

In the following chapters we shall look at these components in more detail, eventually using them to build a complete Ajax application.

That concludes Part I of the book, "Web Basics Refresher." In Part II we shall begin to explore client-side programming using JavaScript.

# Index

### **SYMBOLS**

&& (And operator), 120 \* (multiplication operator), 198 @ characters, PHP methods, 253 \ (backslashes) escaping strings, 202 \n character sequence, newline characters, 192 {} (braces) code indentation rules, 216 loop syntax, 126 use in conditional statements, 216 [] (brackets), use in conditional statements, 216 \$ (dollar sign) \$ SERVER global array variable, 320 \$() function, 306 \$F() function, 307 variables, 195

= (equal sign)

- = (assignment operator), 119
- == (equality operator),
- 119, 203
- ! (Not operator), 120
- < (less than sign)

<ajax-response> elements, Rico, 317-319s

<div> … <div>

- elements, 176
- <div> containers, 179
- <response> elements, Rico, 317-319

<script> … <script> elements, 177

— (minus sign), 84 — (decrement operator), 199 - (subtraction operator), 198

% (modulus operator), 199

- . (period), 71
- || (Or operator), 119-120

#### + (plus sign)

+ (plus sign), 57 + (addition operator), 198 += operator, 84 ++ (increment operator), 84, 132, 199 # (use in single-line comments), 193 ? (question mark) closing tags, 189 ?php tag, 189-190 ' (single quotes), 197, 202 " (double quotes), 197, 202 ; (semicolon) 56, 61, 189 / (slashes) / (division operator), 199 /\*…\*/ (use in multiple-line comments), 193 // (use in single-line comments), 193

# A

A Badly Formatted Script That Displays the Date and Time (Listing 1.3), 192 a:active selector, formatting links, 38 a:hover selector, formatting links, 38 a:link selector, formatting links, 38 a:visited selector, formatting links, 38 abbreviating statements with shorthand expressions, 121-122

abort method, 154 active page elements, designing, 299 addition (+) operator, 198 AHAH (Asynchronous HTML and HTTP). *See also* HTML; HTTP advantages of, 248 callAHAH() functions, 250-251 myAHAHlib.js, 249-251 metatag information, retrieving from URL, 252-253 responseText property, 255 responseAHAH() functions, 250-251

#### Ajax

application examples, 44 application flow, example of, 47-48 client-server interaction, 41-44 inappropriate situations for using, 299 objects Ajax.PeriodicalUpdater class, 310 Ajax.request class, 308 Ajax.Updater class, 309-310 AjaxEngine objects, 316-317 Ajax Engines, 44, 316-317 <ajax-response> elements, Rico, 317-319 alert() function, 68

alt attribute (image tags), 26 Amazon.com REST API, 275-278 anchor objects, 77 anchor tags (HTML), 27 anchors, 77 And operator (&&), 120 Apache Web Server website, 11 appendChild() method, 259-261 applications, designing, 299 basic example callback functions, 179-180 completed application, 180-182 event handlers, 180 HTML document, 176 PHP scripts, 178-179 server requests, 178 user feedback, 182-183 XMLHTTPRequest objects, 177-178 flow diagram, 48 prototype.js, adding to, 306 Rico, adding to, 316 scripts, creating, 47-48, 54 troubleshooting, 301 arguments, 104, 225 arithmetic operators addition (+), 198 compound operations, 199-200 division (/), 199 modulus (%), 199 multiplication (\*), 198 subtraction (-), 198

#### capitalization in strings

351

#### ARPAnet, Internet development, 9

array function, 207

#### arrays, 94

accessing, 207 assigning values to, 95 associative, textual key names, 208 contents, searching, 209 creating, 95, 207 declaring, 95, 207 elements, accessing, 96 function of, 206-209 index values, 207 length property, 95 looping through foreach loop, 207 while loop, 207-208 sorting, 98-100 string arrays, 96-98 array\_search function, array manipulation, 209 ASCII text, server responses, 47 assigning values to arrays, 95 strings, 89-90 variables, 84 assignment operator (=), 119 associative arrays, textual key names, 208 asterisk (\*), multiplication operator, 198 asynchronous server communications, 44 asynchronous server requests, 46, 157-162 at sign (@), PHP methods, 253

#### B

Back button, 79, 296 background property, 36, 39 background-color property, 38 backslashes (\) escaping strings, 202 \n character sequence, newline characters, 192 bandwidth, defining, 42 best practices, 67 body tags (HTML), 24-25 bookmarks, troubleshooting, 297 Boolean data types, 197 Boolean operators. *See* logical operators Boolean values, 87, 216 braces ({}) code indentation rules, 216 loop syntax, 126 use in conditional statements, 216 brackets ([]), use in conditional statements, 216 break statement, escaping from infinite loops, 130 breaking loops, 222 browsers availability of, 13 caches callAjax() functions, 160- 162 GET requests, 301 server requests, 160-162 defining, 13

graphics browsers, 13 Lynx text-based browsers, 13 style sheet properties, 38 text-based browsers, 13 unsupported browsers, troubleshooting, 297-298 web server interaction, 10 built-in objects, 72 definitions, extending, 112- 114 Math object, 135-136

### C

caches (browser) callAjax() functions, 160-162 GET requests, 301 server requests, 160, 162 callAHAH() functions, 250-251 callAjax() function, 159 browser caches, 160-162 launching, 165 callback functions, 162-163 AHAH, 250-251 basic application creation example, 179-180 JavaScript libraries, 288-290 launching, 165 myAJAXlib.js, 291 RSS headline readers, creating, 266-267 calling functions, 105-106 callRICO() function, 318 capitalization in strings, 205

#### case sensitivity

352

case sensitivity, 65 strings, 205 variables, 196 ceil function, rounding number functions, 200 center tags (HTML), 28 CERN (Conseil Europeen pour le Recherche Nucleaire), Internet development, 10 change() function, 335-336 character strings, split() method, 245 charAt method, responseText property, 169 charAT() method, 93 child nodes, adding to DOM, 259 child objects, 109 childNodes property, 261 cinematic effects (Rico), 324 classes (OO programming), 232 appearance of, 232-233 constructors, 234 definitions, 232-233 functions, 232 inheritance, 232 methods, 232-234 object instances, creating, 233 private methods, 232 public methods, 232 third-party, 232-236 when to use, 232 client-server interactions versus Ajax, 41-42 client-side programming, defining, 14

closing tags (?), 189 code braces ({}), indentation rules, 216 comments, 193 functions, uses for, 223 modular, 224 platform tests, troubleshooting, 300 color, style sheets, 38 color property, 36-39 combining conditions, 119-121 values of strings, 89 words, use of underscore characters, 196 comments, 66 code, 193 HTML, 25 Using Comments in a Script (Listing 1.4), 193 comparison operators, strings, 203 compound operators, 199-200 concatenation operators, strings, 202 conditional expressions, 118-119 conditional operators, 119 conditional statements, 62, 215 Boolean values, 216 braces ({}), 216 brackets ([]), 216 logical operators, 217-218 multiple condition branches, 218-219

operators, 216-217 switch statement, 219-220 conditions, combining, 119-121 constructors class methods, 234 functions, 110 continue statement, 130 converting case of strings, 91-92 data types, 88 date formats, 143, 213 count function, array manipulation, 209 CreateAttribute method, 261 createElement() method, 260-261 createTextNode() method, 259-261 CSS (Cascading Style Sheets), 30, 39 custom objects, 72

### D

data types, 86-87 Boolean, 197 converting between, 88 double, 197 gettype function, 198 integer, 197 NULL values, 200 numeric, 200 querying, 198 settype function, 198 string, 197

data() function, 178 date and time, displaying, 54-60 date command, 189 date formats converting, 143, 213 listing of, 213 storage overview, 209-210 Unix timestamp, 210 date function, 210-211, 224 Date object, 56, 140-141 Date.parse() method, 143 Date.UTC() method, 143 decimal numbers, rounding, 136 declaring arrays, 95, 207 variables, 82, 196 decrement operator (—), 199 decrementing variables, 84 default argument values, functions, 226-227 defining functions, 104 multiple parameters, 105 simple example, 224-225 objects, 110 DELETE requests, 273-274 developer's tokens, 276 displaying dates and times, 54-60 error messages, 60 Displaying the System Date and Time (Listing 1.1), 190-191 dissecting strings sublen function, 206 subpos function, 206

substr function, 205-206

<div> … <div> elements, 176 <div> containers, 179 division operator (/), 199 DNS (Domain Name Service) servers, 14 do loops, 221 do…while loops, 128 doAjax function, 289-293 DOCTYPE elements, 23 document object, 74 methods, 76 properties, 75 document.write statement, 56 Dojo library, 144 dollar sign (\$) \$ SERVER global array variable, 320 \$() function, 306 \$F() function, 307 variables, 195 DOM (Document Object Model) appendChild() method, 259 child nodes, adding to, 259 createElement() method, 260 createTextNode() method, 259 document methods table, 261 elements, deleting, 267 getElementByID method, 258 getElementsByTagName method, 258 history of, 73 level standards, 74 methods, 73 node methods table, 261

#### email\_validation\_class

node properties table, 261 objects, 72 document, 74-76 hierarchy, 73 properties, 73 double data types, 197 double quotes (" "), strings, 197, 202 downloading Script.aculo.us library, 325

#### E

echo command, 189 A Badly Formatted Script That Displays the Date and Time (Listing 1.3), 192 browser, outputting to, 191-192 Using echo to Send Output to the Browser (Listing 1.2), 191-192 else clause, multiple condition branches, 218-219 else keyword, 121-124 elseif keyword, multiple condition branches, 218-219 email gmail web mail service (Google), 45 Internet development, 10 return values, mail function example, 226 email\_validation\_class (thirdparty), 234-235

#### Engines

Engines (Ajax), 44 equal sign (=) = (assignment operator), 119 == (equality operator), 119, 203 error handling application design, 301 Back button codes, 296 bookmarks, 297 browser caches, 301 code, platform tests, 300 GET requests, 301-302 JavaScript libraries, 293 links, 297 page design, 299 Permission Denied errors, 302 POST requests, 302 security, 300 spiders, 298 unsupported browsers, 297-298 user feedback, 297 error messages, 60 escape characters (\), strings, 202 escaping infinite loops, 130 eval() function, JavaScript libraries, 288-290 event handlers basic application creation example, 180 example of, 67-68 myAJAXlib.js, calls for, 291 exclamation point (!), Not operator, 120

explicit newline characters, \n, 192 expressions operators, precedence rules, 85-86 use in variables, 196-197

# F

\$F() function, 307 feedback (user) basic application creation example, 182-183 JavaScript libraries, 293 server requests, 172-173 troubleshooting, 297 firstChild property, 261 float widths, string formatting, 204 floor function, rounding number functions, 200 flow control, 117 conditional statements, 215 Boolean values, 216 logical operators, 217-218 multiple condition branches, 218-219 operators, 216-217 switch statement, 219-220 if statement conditional expressions, 118 logical operators, 119-121

loops breaking out of, 222 do, 221 for, 221-222 nested, 222 while, 220-221 font-family property, 36-38 font-size property, 36 font-style property, 36 font-weight property, 36 for loops, 125, 221-222 for statement, 63, 125-128 for…in loops, 131-133 foreach loops, looping through arrays, 207 Form objects, prototype.js, 307 formatting strings format codes, 204 printf function, 203 sprintf function, 204-205 Forth programming language, 127 Forward button, creating, 79 Frameworks (Ajax), 44 FTP (File Transfer Protocol), Internet development, 10 Fuchs, Thomas, 144 function calls, 62 functions, 62, 103 \$(), 306 \$F(), 307 alert(), 68 arguments, 104, 225 array, 207 array manipulation, 208-209

callAHAH(), 250-251 callAjax(), 159 browser caches, 160-162 launching, 165 callback, 162-163 AHAH, 250-251 basic application creation example, 179-180 JavaScript libraries, 288-290 launching, 165 myAJAXlib.js, 291 RSS headline readers, creating, 266-267 calling, 105-106 callRICO(), 318 change(), 335-336 constructor, 110 date(), 178, 211, 224 default argument values, 226-227 defining, 104, 224-225 doAjax, 289-293 eval(), JavaScript libraries, 288-290 header(), 334 library files, creating, 229 local variables, creating, 83 mail, return values, 226 mathematical, 201 mktime, 212 multiple parameters, defining, 105 naming conventions, 65

numeric, rounding numbers, 200-201

parseFloat, 88 partInt(), 88 phpinfo, 225 printf, 203 prototype, 224 responseAHAH(), 250-251 responseAjax(), 159, 163 return codes, 225-226 return values, 225 runServer(), 334 sizeof(), 244 sprintf, 204-205 strtotime, 213 Try.these(), 308 uses for, 223 values, returning, 106-107 variable scope, 227-228

# G

get methods, 141 GET requests, 159 browser caches, 160-162, 301 JavaScript libraries, 288 myAJAXlib.js, 291 REST, 273-276 troubleshooting, 302 getAllResponseHeaders method, 154 getElementById() method, 173, 180, 258 getElementByTagname method, 179

getElements() method, prototype.js, 307 GetElementsById method, 261 getElementsByTagName() method, 171-172, 258, 261 getResponseHeader method, 154 getTimeZoneOffset() function, 142 gettype function, 198 getUTCDate() function, 142 getUTCDay() function, 142 getUTCFullYear() function, 142 getUTCMonth() function, 142 global variables, 82, 227-228 GMT (Greenwich Mean Time), 54 GNU.org website, date formats listing, 213 Google gmail web mail service, 45

Google Maps, 45 Google Suggest, 44 graphics web browsers, 13

# H

HasChildNodes method, 261 head tags (HTML), 24 header() function, 334 history objects, 77 history.back() method, 78 history.forward() method, 78 history.go() method, 78 history.length property, 77 horizontal lines, HTML tags, 39

*How can we make this index more useful? Email us at indexes@samspublishing.com*

355

#### href property

href property (window objects), 78 HTML (Hypertext Markup Language), 21. *See also* AHAH, **HTTP** attributes, adding to, 25 basic application creation example, 176 color values, 26 common tags table, 29-30 containers, 25 defining, 22 <div> … <div> elements, 176 <div> containers, 179 <hr>, 39 hyperlinks, 27 loading, 23 myAJAXlib.js, 291 responseText property, 242-243 RSS headline readers, creating, 263 saving, 23 <script> … <script> elements, 177 seville.html document example, 28 tags, 22-23 anchor tags, 27 body tags, 24-25 center tags, 28 event handlers, 64 head tags, 24 metatags, 251-253 table tags, 27-29

title tags, 24 testpage.html document example, 22 tool requirements, 22 XOAD, 334 change() function, 335- 336 XOAD HTML::getElementByID() method, 335-336 XOAD HTML::getElementByTag Name() method, 336-337 word processors, 22 HTTP (Hypertext Transfer Protocol), 10. *See also* AHAH; HTML server response status codes, 163 SOAP requests, sending, 281 hyperlinks, HTML, 27 hypertext, Internet development, 10

### I

id values, 173 if statement conditional expressions, 118 logical operators And, 120 else keyword, 121 Not, 120 Or, 119

testing multiple conditions, 122-124 images defining, 26 tags alt attribute, 26 src attribute, 26 include keyword, library function files, 229 include once keyword, library function files, 229 increment operator (++), 84, 132, 199 incrementing variables, 84 indenting code, braces ({}), 216 index values, assigning arrays, 207 indexOf() method, 94, 169 infinite loops, 129-130, 220 inheritance, classes, 232 initial expression, 125 instances (objects), creating, 111 class objects, 233 XMLHTTPRequest objects, 151-153 integer data types, 197 Internet, development of, 9-10 Internet Explorer 6.0, security settings, 58 in\_array function, array manipulation, 209 IP addresses, defining, 14

356

# J

#### JavaScript libraries

Back button codes, 296 callback functions, 288-290 doAjax functions, 289-293 error handling, 293 eval() function, 288-290 GET requests, 288 myAHAHlib.js, 286-287 myAJAXlib.js, 289-290 callback functions, 291 event handler calls, 291 GET requests, 291 HTML pages, 291 PHP scripts, 291 responseText properties, 291 usage example, 291-292 XML data, retrieving, 292 POST requests, 288, 293 prototype.js \$() function, 306 \$F() function, 307 Ajax.PeriodicalUpdater class, 310 Ajax.request class, 308 Ajax.Updater class, 309-310 download website, 305 Form objects, 307 getElements() method, 307 Rico, 315-324 serialize() method, 307

Stock Price Reader build example, 311-312 Try.these() function, 308 web applications, adding to, 306 user feedback, 293 XMLHTTPRequest instances, creating, 287 join() method, 100 JSON (JavaScript Object Notation), 309, 332

# K - L

keywords, 139-140 keywords metatag, 251-253

large clock display, adding to time and date script, 58-60 lastChild property, 261 lastIndexOf() method, 94, 169 length of arrays, calculating, 95 length property, 91, 95 less than sign (<) <ajax-response> elements, Rico, 317-319 <div> … <div> elements, 176 <div> containers, 179 <response> elements, Rico, 317-319 <script> … <script> elements, 177 levels (DOM), 74

#### libraries

**JavaScript** callback functions, 288-290 doAjax functions, 289-293 error handling, 293 eval() function, 288, 290 GET requests, 288 myAHAHlib.js, 286-287 myAJAXlib.js, 289-292 POST requests, 288, 293 prototype.js, 305-312, 315-324 user feedback, 293 XMLHTTPRequest instances, 287 open source libraries, Rico, 315 AjaxEngine instances, 316-317 callRICO() function, 318 cinematic effects, 324 drag-and-drop, 320-323 multiple page element updates, 317 <response> elements, 317-319 usage example, 318 web applications, adding to, 316 third-party libraries Prototype, 143 Script.aculo.us, 144, 325-327 Yahoo! UI Library, 144

### libraries 357

#### library file functions

358

library file functions, creating, 229 link objects, 76-77 links style sheets, 38 troubleshooting, 297 underlining, 38 local variables, 83, 227-228 localtime variable, 56 location object, 78-79 location.reload() method, 79 location.replace() method, 79 logical operators And (&&), 120 conditional statements, 217-218 Not (!), 120 Or (||), 119-120 loops, 63 breaking out of, 222 continue statement, 130 do loops, 221 for loops, 221-222 for statement, creating with, 125-128 for…in loops, 131-133 foreach loops, 207 infinite loops, 129-130, 220 nested loops, 222 while loops, 207-208, 220-221 while statement, creating with, 128 Lynx text-based web browsers, 13

### M

mail function default argument values, 226-227 return values, 226 margin-left property, 40 Math object, 135-136 Math.random() method, 137-139, 160 mathematical functions, 201 metatags keywords, 251-253 myAHAHlib.js, 252-253 methods, 72, 109 abort, 154 appendChild(), 259-261 charAT(), 93, 169 classes, 233-234 constructors, 234 CreateAttribute, 261 createElement(), 260-261 createTextNode(), 259-261 getAllResponseHeaders, 154 getElementById(), 173, 180, 258 getElementByTagname, 179 getElements(), protoype.js, 307 GetElementsById, 261 getElementsByTagName(), 171-172, 258, 261 getResponseHeader, 154 HasChildNodes, 261

history.back(), 78 history.forward(), 78 history.go(), 78 indexOf(), 94, 169 join(), 100 lastIndexOf(), 94, 169 location.reload, 79 location.replace(), 79 Math.random(), 137-139, 160 open, 154-155 registerDraggable, 320 registerDropZone, 320 RemoveChild, 261 send, 154-155 serialize(), protoype.js, 307 setRequestHeader, 154-156 sort(), 98-100 split(), 97, 245 substring(), 93, 169 toLowerCase(), responseText property, 169 toUpperCase(), responseText property, 169 XMLHTTPRequest object, 154 XOAD HTML::getElementByID(), 335-336 XOAD HTML::getElementByTagNam e(), 336-337 Microsoft typography website, 36 minus sign (-), 84 — (decrement operator), 199 - (subtraction operator), 198

mktime function, creating timestamps, 212 MochiKit library, 145 modular code, 224 modulus operator (%), 199 Mosaic, Internet development, 10 multiplatform code tests, 300 multiple conditions conditional statements, 218-219 testing, 122-124 multiple scripts, order of operation, 64 multiplication (\*) operator, 198 myAHAHlib.js, 249-251, 286-287 metatag information, retrieving from URL, 252-253 responseText property, 255 myAJAXlib.js, 289-290 callback functions, 291 event handler calls, 291 GET requests, 291 HTML pages, 291 PHP scripts, 291 responseText properties, 291

### N

\n character sequence, newline characters, 192 namespaces, SOAP, 280

usage example, 291-292 XML data, retrieving, 292

naming conventions, 65, 195-196 NaN (non a number), 88 navigation tools, creating Back/Forward buttons, 79 nested loops, 222 newline characters, \n, 192 nextSibling property, 261 nodeName property, 261 nodes (DOM) child nodes, 259 document methods table, 261 node methods table, 261 node properties table, 261 nodeType property, 261 nodeValue property, 261 Not operator (!), 120 null value, 87, 200 numeric arrays, sorting, 98-100 numeric data types, 200 numeric functions random, 201 rounding numbers, 200-201

### O

object hierarchy (DOM), 73 object-oriented programming, *see* OO (object-oriented) programming objects, 108 Ajax Ajax.PeriodicalUpdater class, 310 Ajax.request class, 308

Ajax.Updater class, 309-310 AjaxEngine, instances in Rico, 316-317 built-in, 72, 112-114 child objects, 109 creating, 108, 111 defining, 110 document, 74 methods, 76 properties, 75 DOM, 72 Form, protoype.js, 307 instances, creating, 111, 151-153, 233 location, 78-79 methods, 72 naming conventions, 65 properties, 71, 108 XMLHTTPRequest basic application creation example, 177-178 callAjax() function, 159 instances, creating, 151-153 JavaScript libraries, creating, 287 methods open, 155 send, 155 methods, list of, 154 properties, list of, 154 responseAjax() function, 159 server requests, 157-165

#### objects

#### objects

status property, 164 statusText property, 164 uses of, 150 XMLHTYTPRequest, readyState property, 162-163 onBlur event handler, 165 onLoad() event handler, basic application creation example, 180 onreadystatechange property, 154 OO (object-oriented) programming advantages of, 232 classes appearance of, 232-233 constructors, 234 definitions, 232-233 functions, 232 inheritance, 232 methods, 232-234 objects, instance creation, 233 private methods, 232 public methods, 232 third-party, 232-236 PHP Classes website, 231 PHP functionality, 231 PHP.net website resources, 233 when to use, 232 open method, 154-155

#### open source libraries, Rico, 315

AjaxEngine instances, 316-317 callRICO() function, 318 cinematic effects, 324 drag-and-drop, 320-323 multiple page element updates, 317 <response> elements, 317-319 usage example, 318 web applications, adding, 316 operators, 85 += operator, 84 arithmetic addition (+), 198 division (/), 199 modulus (%), 199 multiplication (\*), 198 subtraction (-), 198 assignment (=), 119 compound, 199-200 conditional statements, 216-217 decrement (—), 199 equality (==), 119, 203 increment (++), 199 logical operators And (&&), 120 conditional statements, 217-218 Not (!), 120 Or (||), 119-120 precedence rules, 85-86

### P

parentNode property, 261 parseFloat() function, 88 parseInt() function, 88 parsing, responseXML property, 172 percent sign (%), modulus operator, 199 period (.), 71 Permission Denied errors, troubleshooting, 302 PHP (Hypertext Preprocessor), 187 \$ SERVER global array variable, 320 ?php tag, 189-190 methods, 253 running locally from PC, 190 scripts basic application creation example, 178-179 myAJAXlib.js, 291 XOAD, 331 cache handling, 338 client controls, customizing, 338 downloading/ installing, 332 events, 338 header() function, 334 JSON, 332 runServer() function, 334 simple page example, 332-334

360

XOAD Controls class, 338 XOAD HTML, 334-337 PHP Classes website, 231, 234 PHP interpreter, @ characters, 253 PHP.net website array functions, 208 mathematical function resources, 201 online manual documentation, 223 OO programming resources, 233 string functions listing, 205 phpinfo function, 225 pipes (|), || (Or operator), 119-120 platform code tests, 300 plus sign (+), 57 + (addition operator), 198 += operator, 84 ++ (increment operator), 84, 132, 199 pop-ups, 299 pound sign (#), use in single-line comments, 193 POST requests, 273-275, 293 JavaScript libraries, 288 troubleshooting, 302 precision specifiers, string formatting, 204 previousSibling property, 261 printf function, string formatting, 203

printf functions, 203 private methods (classes), 232 properties, 71, 108 childNodes, 261 DOM document methods table, 261 DOM node methods table, 261 DOM node properties table, 261 firstChild, 261 lastChild, 261 nextSibling, 261 nodeName, 261 nodeType, 261 nodeValue, 261 of document object, 75 onreadystatechange, 154 parentNode, 261 previousSibling, 261 readystate, 154, 162-163 responseText, 154, 239 character strings, 240 character strings, using in page elements, 240-242 formatted data, 244-245 HTML, 242-243 manipulation methods list, 169-170 myAHAHlib.js, 255 myAJAXlib.js, 291 null values, 168 returned text, using in page elements, 240-242

values, displaying, 168-169 responseXML, 154, 170 parsing, 172 stored values, 258 web pages, adding elements to, 259-261 status, 154, 164 statusText, 154, 164 values, reading, 109 XMLHTTPRequest object, 154 prototype keyword, 112 Prototype third-party library, 143 prototype.js \$() function, 306 \$F() function, 307 Ajax objects Ajax.PeriodicalUpdater class, 310 Ajax.request class, 308 Ajax.Updater class, 309-310 download website, 305 Form objects, 307 getElements() method, 307 Rico, 315 AjaxEngine instances, 316-317 callRICO() function, 318 cinematic effects, 324 drag-and-drop, 320-323 multiple page element updates, 317

361

#### prototype.js

<response> elements, 317-319 usage example, 318 web applications, adding to, 316 serialize() method, 307 Stock Price Reader build example, 311-312 Try.these() function, 308 web applications, adding to, 306 public methods (classes), 232 PUT requests, 273-274

# Q - R

quotation marks double quotes (" ") strings, 197 variables, 202 single quotes (') strings, 202 variables, 197 question mark (?) ?php tag, 189-190 closing tags, 189

#### random numbers

generating, 136 example script, 137-139 rand function, 201 srand function, 201 readyState property, 154, 162-163

recommended web browsers, 54 registerDraggable method, 320 registerDropZone method, 320 RemoveChild method, 261 require keyword, library function files, 229 require once keyword, library function files, 229 reserved words, 66 <response> elements, Rico, 317-319 responseAHAH() functions, 250-251 responseAjax() function, 159, 163 responseText property, 154, 239 character strings, 240-242 formatted data, 244-245 HTML, 242-243 manipulation methods list, 169-170 myAHAHlib.js, 255 myAJAXlib.js, 291 null values, 168 returned text, 240-242 values, displaying, 168-169 responseXML property, 154, 170 parsing, 172 stored values, 258 web pages, adding elements to, 259-261 REST (Representational State Transfer) Amazon.com REST API, 275-278 articles, uploading, 275

example of, 273 GET requests, 273-276 POST requests, 273-275 principles of, 272 PUT requests, 273-274 SOAP versus, 283 stateless operations, 274 return keyword, 107 return values, functions failure, 225-226 mail function example, 226 success, 225-226 returning single characters from strings, 93 time in UTC, 142 Rico, 315 AjaxEngine instances, 316-317 callRICO() function, 318 cinematic effects, 324 drag-and-drop, 320-323 multiple page element updates, 317 <response> elements, 317-319 usage example, 318 web applications, adding to, 316 rounding decimal numbers, 136 rounding number functions ceil, 200 floor, 200 round, 201

DELETE requests, 273-274

#### RSS

feeds, 262 headline readers, creating, 262-265 callback functions, 266-267 HTML page, 263 server scripts, 268-269 runServer() function, 334

### S

scope of variables, 82 <script> … <script> elements, 177 Script.aculo.us library, 144, 325-327 scripts A Badly Formatted Script That Displays the Date and Time (Listing 1.3), 192 adding to HTML documents, 57 comments, adding, 66 creating, required tools for, 54 date and time, displaying, 55-60 Displaying the System Date and Time (Listing 1.1), 190-191 flow control conditional statements, 215-220 loops, 220-222

library functions, including, 229 order of operation, 64 random numbers, generating, 137-139 Using Comments in a Script (Listing 1.4), 193 Using echo to Send Output to the Browser (Listing 1.2), 191-192 search engine spiders, troubleshooting, 298 security IE 6.0, settings for, 58 troubleshooting, 300 XMLHTTPRequest objects, 46 semicolon (:) 56, 61, 189 send method, 154-155 serialize() method, prototype.js, 307 server-side programming, defining, 12 servers asynchronous communications, 44 requests asynchronous requests, 46 basic application creation example, 178 browser caches, 160-162 callback functions, 162 GET requests, 159 monitoring status of, 162-163 progress notifications, 172-173

readyState property, 162-163 sending, 157-162 timestamps, 162 user feedback, 172-173 responses, 47 getElementsByTagName() method, 171 progress notifications, 172-173 responseText property, 168-169 responseXML property, 170-172 user feedback, 172-173 scripts, 46 creating RSS headline readers, 268-269 page processing, 188 setRequestHeader method, 154-156 settype function, 198 shorthand conditional expressions, 121 single quotes (') strings, 202 variables, 197 single-line comments, 193 sizeof() function, 244 slashes (/) / (division operator), 199 /\*…\*/ (use in multiple-line comments), 193 // (use in single-line comments), 193

### slashes (/) 363

#### SOAP (Simple Object Access Protocol)

SOAP (Simple Object Access Protocol), 278 development of, 279 namespaces, 280 requests Ajax usage example, 282 code example, 281 components of, 279-280 HTTP, sending via, 281 REST versus, 283 specification information website, 279 sort() method, 98-100 sorting numeric arrays, 98-100 string arrays, 98 spiders (search engine), troubleshooting, 298 split() method, 97, 245 splitting strings, 97 sprintf function, string formatting, 204-205 srand function, random number generation, 201 src attribute (image tags), 26 statements, 61 conditional, 62 function calls, 62 termination (;), 189 status property, 154, 164 statusText property, 154, 164 Stephenson, Sam, 143 Stock Price Reader build example, 311-312 storing date formats, 209-210

string arrays creating, 96-97 sorting, 98 string data types, 197 string objects, creating, 89 strings, 56, 87 assigning values to, 89-90 capitalization in, 205 case sensitivity, 91-92, 205 comparing, 203 concatenation operator, 202 dissecting sublen function, 206 subpos function, 206 substr function, 205-206 escape characters (\), 202 formatting format codes, 204 printf function, 203 sprintf function, 204-205 function of, 202 length of, calculating, 91 length property, 91 quotation marks double (" "), 197, 202 single ('), 197, 202 returning single characters from, 93 splitting, 97 substrings, 92-94 variables, 197 strtolower function, string capitalization, 205 strtotime function, 213

strtoupper function, string capitalization, 205 style sheets adding, 33-34 class attribute, 31-33 declarations, 31 embedded, 30 inline, 30 linked, 30 links, 38 precedence, 34-35 rules, 31 text, 36 <style> tag, 36 sublen function, string dissection, 206 subpos function, string dissection, 206 substr function, string dissection, 205-206 substring() method, 93, 169 substrings index values, 92 locating, 94 subtraction (-) operator, 198 switch statement, 124 conditional statements, 219-220 syntax, 125 syntax case sensitivity, 65 comments, 66 naming conventions, 65 reserved words, 66 switch statement, 125

# T

table tags (HTML), 27, 29 tags ?php, 189-190 closing (?), 189 HTML tags anchor tags, 27 body tags, 24-25 center tags, 28 head tags, 24 table tags, 27-29 title tags, 24 image tags, 26 metatags keywords, 251-253 myAHAHlib.js, 252-253 processing instructions, 189- 190 <style> tag, 36 testing color, 39 date and time script, 58 multiple conditions, 122-124 text-align property, 36 text-based web browsers, 13 text-decoration property, 36-38 text-indent property, 36 third-party classes, 234-236 third-party libraries Prototype, 143 Script.aculo.us, 144 time displaying, 54-60 zones, 142

time and greeting example, 123-124 time function, locating timestamps, 210 time.php script, date and time display, 190-191 timestamps converting date formats to, 213 creating (mktime function), 212 date function, 210-211 server requests, 162 time function, 210 title tags (HTML), 24 toLocalString() function, 142 toLowerCase() method, 91, 169 toUpperCase() method, 91, 169 toUTCString() function, 142 troubleshooting application design, 301 Back button codes, 296 bookmarks, 297 browser caches, 301 code, platform tests, 300 GET requests, 301-302 links, 297 page design, 299 Permission Denied errors, 302 POST requests, 302 security, 300 spiders, 298 unsupported browsers, 297-298 user feedback, 297 Try.these() function, 308

### U

underscore characters, combining words, 196 Unix timestamp format best uses, 210 drawbacks, 210 ease of use, 210 mktime function, 212 starting value, 210 unsupported browsers, troubleshooting, 297-298 URL (Uniform Resource Locators), creating RSS headline readers, 262-265 callback functions, 266-267 HTML page, 263 server scripts, 268-269 user feedback basic application creation example, 182-183 JavaScript libraries, 293 server requests, 172-173 troubleshooting, 297 Using echo to Send Output to the Browser (Listing 1.2), 191-192 UTC (Universal Time Coordinated), 54, 142 utctime variable, 56

# V

variables, 55 arguments, 104 assigning values to, 84

#### variables

declaring, 82, 196 decrementing, 84 dollar sign (\$), 195 expressions, 85, 196-197 fixed values, 196 global creating, 83 scope of, 227-228 incrementing, 84 invalid names, 196 local, 83, 227-228 naming, 82, 195 case sensitivity, 196 conventions, 65, 196 operators, precedence rules, 85-86 scope of, 82 global, 227-228 local, 227-228 strings, 197 underscore characters, word combinations, 196 valid names, 196 values, 195 verifying date and time script, 58

### W

W3C (World Wide Web Consortium), 74, 279, 301 web browsers availability of, 13 caches callAjax() functions, 160-162

GET requests, 301 server requests, 160-162 defining, 13 graphics browsers, 13 Lynx text-based browsers, 13 style sheet properties, 38 text-based browsers, 13 unsupported browsers, troubleshooting, 297-298 web server interaction, 10 web pages defining, 11 elements, adding via responseXML property, 259- 261 id values, 173 server-side scripting, 188 web servers defining, 11 server-side scripting of web pages, 188 web browser interaction, 10 web services example of, 272 REST Amazon.com REST API, 275-278 articles, uploading, 275 DELETE requests, 273-274 example of, 273 GET requests, 273-276 lists of available articles, reading, 274-275 particular articles, retrieving, 275

POST requests, 273-275 principles of, 272 PUT requests, 273-274 SOAP versus, 283 stateless operations, 274 SOAP, 278 development of, 279 namespaces, 280 requests, 279-282 REST versus, 283 specification information website, 279 websites Apache Web Server website, 11 GNU.org, date formats, 213 JSON, 309 Lynx text-based web browsers, 13 Microsoft typography website, 36 PHP Classes, 231, 234 PHP.net array functions, 208 mathematical function resources, 201 online manual documentation, 223 OO programming resources, 233 string functions listing, 205 prototype.js download website, 305 W3C, 279, 301

### while loops, 220-221 arrays, looping through, 207-208 example of, 128 whitespace, 66 with keyword, 139-140 word processors, HTML, 22

# X

XML (Extensible Markup Language) data, retrieving, 292 responseXML property stored values, 258 web pages, adding elements to, 259-261 RSS headline readers, creating, 262-265 callback functions, 266-267 HTML page, 263 server scripts, 268-269 server responses, 47 XMLHTTPRequest objects, 45 basic application creation example, 177-178 callAjax() function, 159 instances, creating, 151-153 JavaScript libraries, creating, 287 methods, list of, 154 open method, 155 properties, list of, 154 readyState property, 162-163

responseAjax() function, 159 security, 46 send method, 155 server requests, 46 browser caches, 160-162 callback functions, 164-165 sending, 157-159 status, monitoring, 162-163 timestamps, 162 server-side scripts, 46 status property, 164 statusText property, 164 uses of, 150 XOAD (XMLHTTP Object-oriented Application Development), 331 cache handling, 338 client controls, customizing, 338 Controls class, 338 downloading/installing, 332 events, 338 header() function, 334 HTML, 334 change() function, 335-336 XOAD HTML::getElementByID() method, 335-336 XOAD HTML::getElementByTag Name() method, 336-337 JSON, 332 runServer() function, 334

#### Yahoo! UI Library

simple page example, 332-334 XOAD Controls class, 338 XSLT, 248

# Y - Z

Yahoo! UI Library, 144

367